#### **ENVIRONNEMENT**

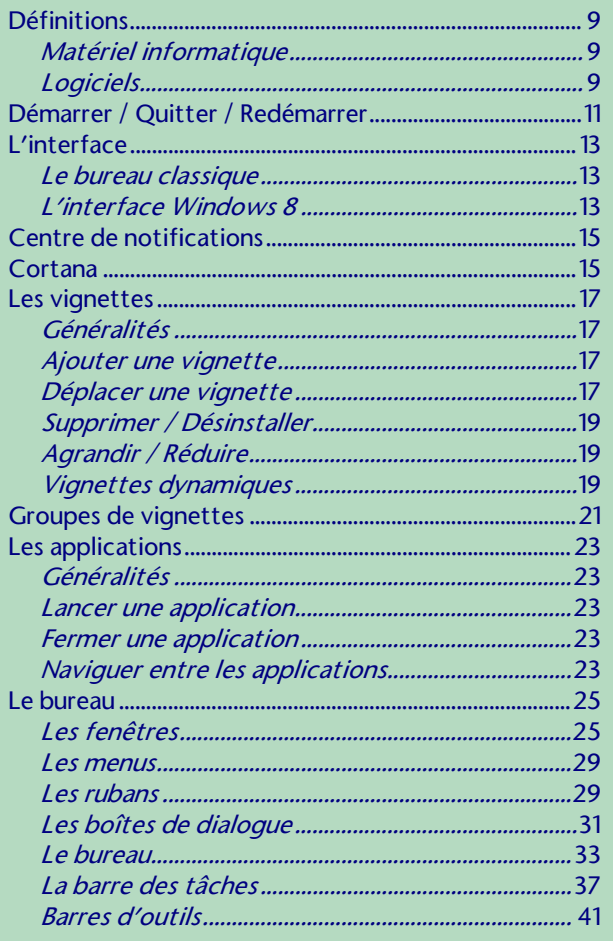

### PERSONNALISER WINDOWS 10

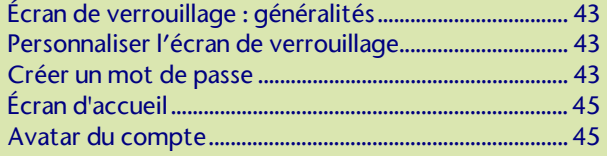

## **FICHIERS ET DOSSIERS**

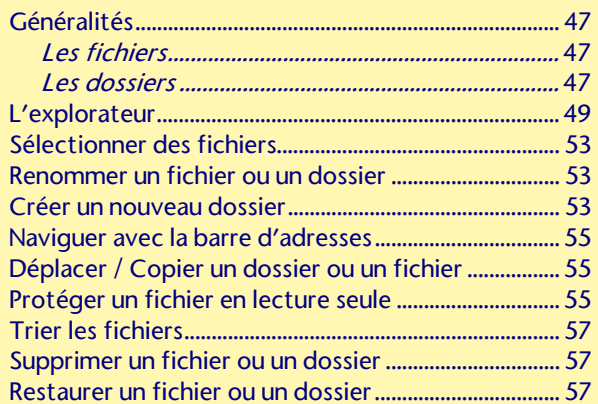

## LA CORBEILLE

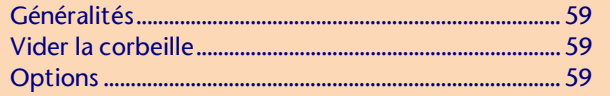

## RECHERCHE DE FICHIERS

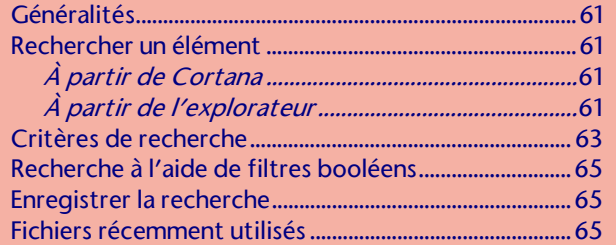

### **RACCOURCIS**

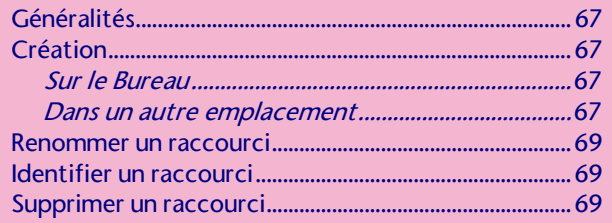

## LES BIBLIOTHÈQUES

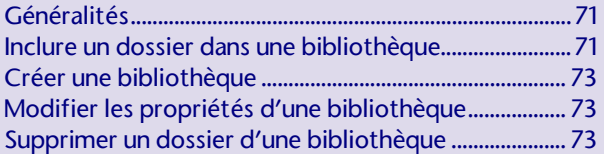

#### LE PANNEAU DE CONFIGURATION

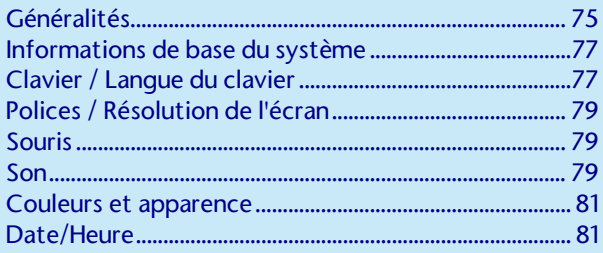

#### PROGRAMMES ET FONCTIONNALITÉS

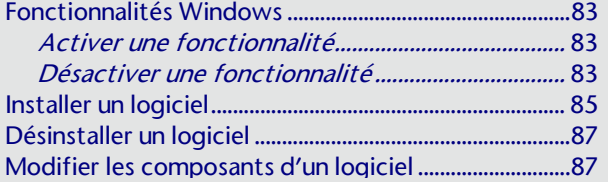

## MULTI-UTILISATEURS

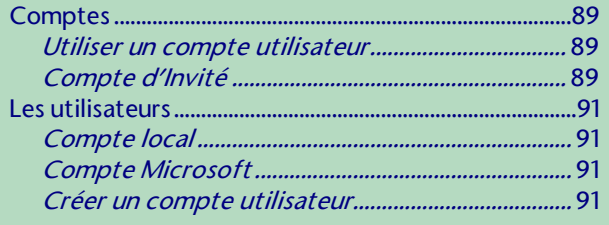

### LE RÉSEAU

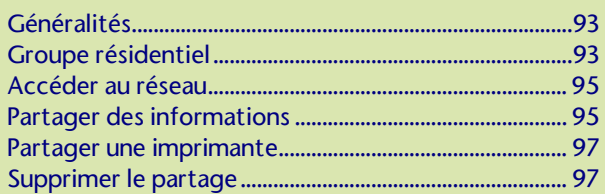

#### **MICROSOFT EDGE**

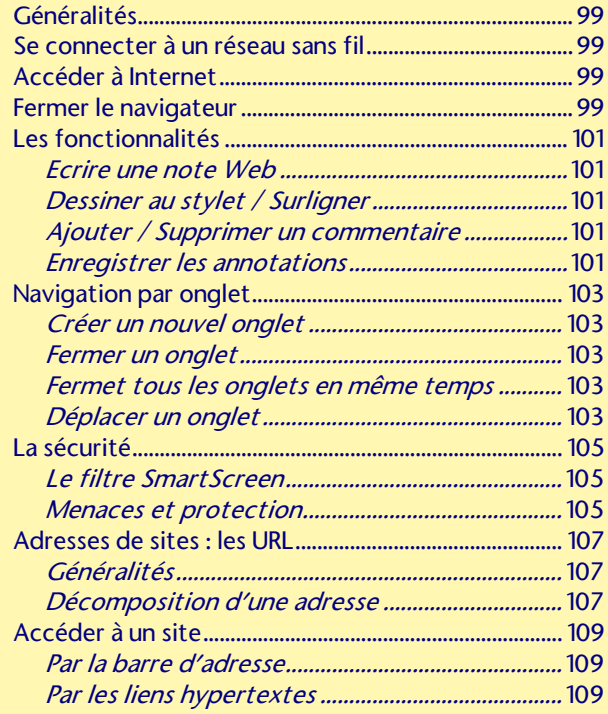

### LES ACCESSOIRES

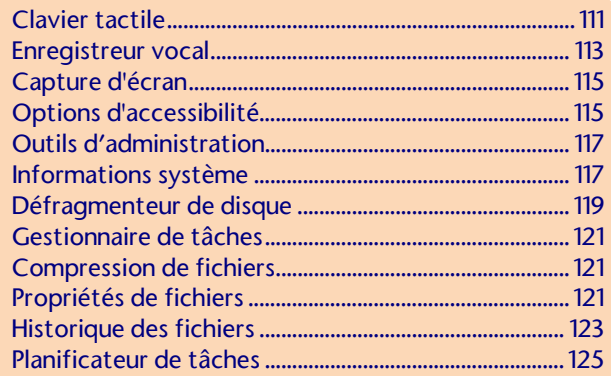

#### **IMPRESSION**

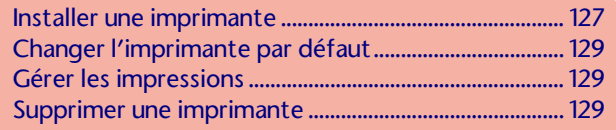

#### **AIDE**

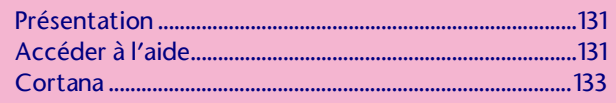

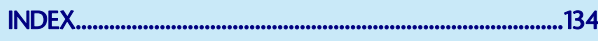